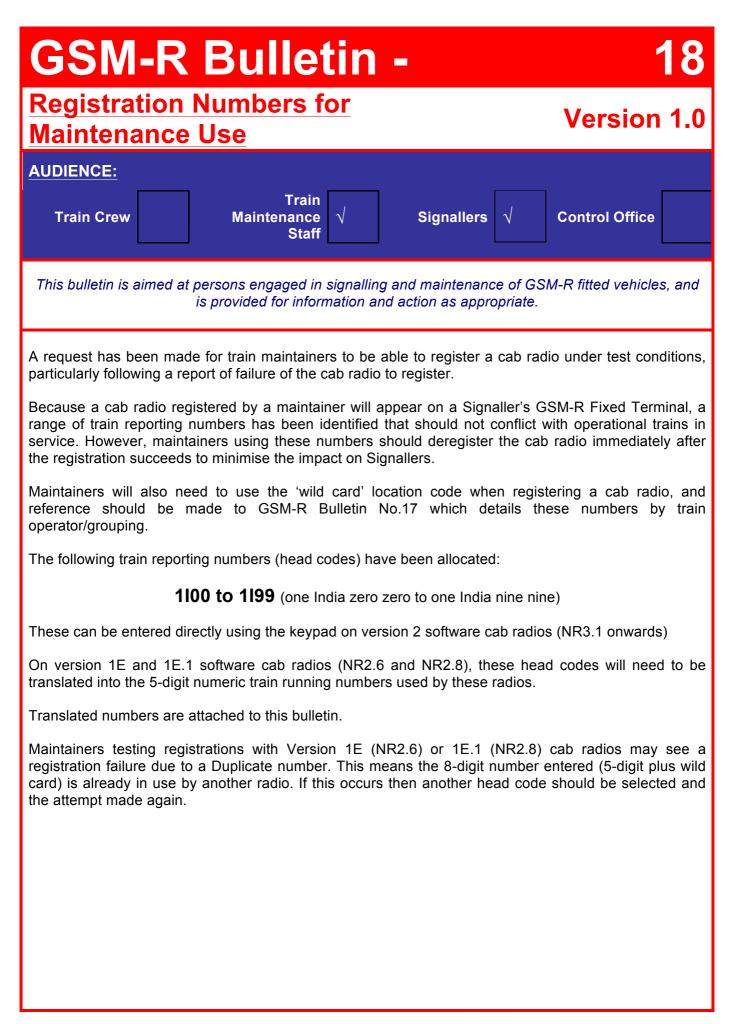

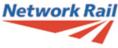

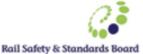

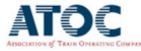

On version 1E and 1E.1 software cab radios (NR2.6 and NR2.8), the above head codes will need to be entered into the cab radio as a 5-digit numeric train running number as follows:

| 1100 | 55192 | 1150 | 45696 |
|------|-------|------|-------|
| 1101 | 80199 | 1151 | 70703 |
| 1102 | 15217 | 1152 | 05721 |
| 1103 | 40224 | 1153 | 30728 |
| 1104 | 65231 | 1154 | 55735 |
| 1105 | 00249 | 1155 | 80742 |
| 1106 | 25256 | 1156 | 15760 |
| 1107 | 50263 | 1157 | 40767 |
| 1108 | 75270 | 1158 | 65774 |
| 1109 | 10288 | 1159 | 00792 |
| 1110 | 35295 | 1160 | 25799 |
| 1111 | 60302 | 1161 | 50806 |
| 1112 | 85309 | 1162 | 75813 |
| 1112 | 20327 | 1163 | 10831 |
| 1113 | 45334 | 1164 | 35838 |
| 1114 | 70341 | 1165 | 60845 |
|      | 05359 | 1166 | 85852 |
| 1116 |       |      |       |
| 1117 | 30366 | 1167 | 20870 |
| 1118 | 55373 | 1168 | 45877 |
| 1119 | 80380 | 1169 | 70884 |
| 1120 | 15398 | 1170 | 05902 |
| 1121 | 40405 | 1171 | 30909 |
| 1122 | 65412 | 1172 | 55916 |
| 1123 | 00430 | 1173 | 80923 |
| 1124 | 25437 | 1174 | 15941 |
| 1125 | 50444 | 1175 | 40948 |
| 1126 | 75451 | 1176 | 65955 |
| 1127 | 10469 | 1177 | 00973 |
| 1128 | 35476 | 1178 | 25980 |
| 1129 | 60483 | 1179 | 50987 |
| 1130 | 85490 | 1180 | 75994 |
| 1 31 | 20508 | 1181 | 11012 |
| 1132 | 45515 | 1182 | 36019 |
| 1133 | 70522 | 1183 | 61026 |
| 1134 | 05540 | 1184 | 86033 |
| 1135 | 30547 | 1185 | 21051 |
| 1136 | 55554 | 1186 | 46058 |
| 1 37 | 80561 | 1187 | 71065 |
| 1138 | 15579 | 1188 | 06083 |
| 1139 | 40586 | 1189 | 31090 |
| 1140 | 65593 | 1190 | 56097 |
| 1 41 | 00611 | 1191 | 81104 |
| 1142 | 25618 | 1192 | 16122 |
| 1143 | 50625 | 1193 | 41129 |
| 1144 | 75632 | 1194 | 66136 |
| 1 45 | 10650 | 1195 | 01154 |
| 1146 | 35657 | 1196 | 26161 |
| 1147 | 60664 | 1197 | 51168 |
| 1148 | 85671 | 1198 | 76175 |
| 1149 | 20689 | 1199 | 11193 |
| 1143 | 20003 | 100  | 11135 |

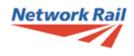

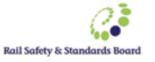

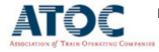